Programovanie, algoritmy, zložitosť (PAZ1a) 21.12.2020

OOOG 00 **I** PAZ

# **Záverečný test Zadanie**

Ústav informatiky

Prírodovedecká fakulta UPJŠ v Košiciach

**Dvakrát meraj (rozmýšľaj), raz rež (programuj)**

**Dôležité pravidlá a informácie** (viac na stránke predmetu)**:**

- čas na riešenie úloh je **240 minút**,
- nie je dovolená žiadna komunikácia s kýmkoľvek okrem dozoru,
- v prípade akýchkoľvek problémov alebo z dôvodu ohodnotenia riešenia kontaktujte dozor,
- riešenia je možné nechať si ohodnotiť aj priebežne (nie až v závere testu),
- **funkčnosť každej metódy musí byť preukázaná spustením na vami vytvorenom testovacom vstupe, nespustiteľné metódy neumožňujú zisk príslušných bodov,**
- všetky inštančné premenné musia byť neverejné.

## **Zeleninár**

**Motivácia:** Predaj ovocia, zeleniny, medu a iných prevažne jedlých vecí patrí k trhovisku a nesie v sebe jedinečnú atmosféru. Pomôžte zeleninárovi vytvoriť informačný systém na správu predaja zeleniny, aby mal lepší prehľad o ponuke a predaji za konkrétne dni, a aby v budúcnosti vedel na základe dát zlepšiť svoju ponuku, navýšiť obrat a preraziť medzi konkurenciou trhovníkov. V systéme budú uvedené údaje za jeden predajný deň. Zeleninár predáva tovar nakúpený od iných dodávateľov a z vlastnej produkcie. Priebežne počas dňa si zaznamenáva nepredaný zostatok a poznačí si tipy, ako zlepšiť ponuku a predaj v ďalšom období.

**Pohľad analytika:** Pri implementácii budeme potrebovať:

- triedu Zelenina, ktorá uchováva informácie o jednom type zeleniny v ponuke
- triedu Stanok, ktorá bude uchovávať zoznam ponúkanej zeleniny pre daný deň

**Zadanie:** V balíku sk.upjs.zeleninar vytvorte triedu Zelenina obsahujúcu dátové položky prístupné cez gettre (a podľa uváženia aj modifikovateľné cez settre):

- **nazov** pomenovanie zeleniny,
- **naVahu** označuje, že je cena vypočítaná podľa váhy zeleniny (napr. zemiaky). V opačnom prípade sa platí za kus (karfiol), resp. zväzok (reďkovka),
- **jednotkovaCena**  cena v eurách za 1kg, 1 kus alebo 1 zväzok podľa typu predaja,
- **mnozstvo** celkové dostupné množstvo zeleniny na začiatku predaja uvedené v celých gramoch, kusoch alebo v počte zväzkov,
- **dodavatel** názov subjektu, od ktorého bola získaná zelenina. Predpokladáme jedného dodávateľa pre jeden typ zeleniny. V prípade ak ide o vlastné dopestovanie, dodávateľ je označený ako "VLASTNA PRODUKCIA",
- **zostatok** množstvo (gramy/kusy/zväzky), ktoré je k dispozícii zatiaľ ako nepredané. Pred spustením predaja je hodnotá rovnaká ako mnozstvo
- **poznamka** akýkoľvek komentár k priebehu predaja danej zeleniny napr. použiť viac prepraviek, umiestniť na viditeľnejšie miesto, objednať menej kusov a pod. Môže byť uvedených viacero poznámok, ktoré budú nejakým spôsobom oddelené (napríklad bodkočiarkou).

*Upozornenie:* Zadanie pre triedu Zelenina predpisuje dátové položky prístupné cez gettre. Aké privátne inštančné premenné použijete na uloženie týchto dátových položiek je na vašom rozhodnutí.

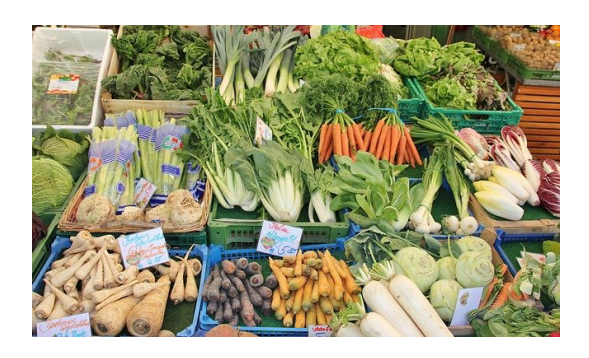

Cena je udávaná v eurách. V prípade potreby môžete v samotnej premennej alebo v príslušných metódach pracovať aj s hodnotou v centoch a teda uprednostniť prácu s celými číslami. Pri všetkých metódach, ktoré vrátia výsledok v eurách je potrebné sumu zaokrúhliť na celé centy (teda na 2 desatinné miesta).

Zeleniny môžu mať rovnaký názov. Každá zelenina je jednoznačne určená svojim názvom a dodávateľom. Teda v zozname sa nenachádzajú dva objekty s rovnakým názvom aj dodávateľom. V prípade, že sa predáva nejaká zelenina aj na váhu, aj v kusových baleniach, tak bude upravený názov (viď metóda balíčky).

Ďalej vytvorte triedu sk.upjs.zeleninar.Stanok, ktorá bude uchovávať zoznam predávanej zeleniny.

### **Konštruktory a evidovanie zeleniny (3 body dokopy – povinné):**

- **public** Zelenina(String nazov, **boolean** naVahu, **double** jednotkovaCena, **int** mnozstvo, String dodavatel, String poznamka) - použije sa na evidovanie zeleniny pred spustením predaja.
- **public** Zelenina(String nazov, **boolean** naVahu, **double** jednotkovaCena, **int** mnozstvo, String dodavatel, **int** zostatok, String poznamka) - použije sa na evidovanie zeleniny s hodnotou aktuálneho zostatku.
- **public void** eviduj(Zelenina zelenina) inštančná metóda v triede Stanok, ktorá zaeviduje údaje o predávanej zelenine.

### **Práca so súbormi (povinné):**

V triede Zelenina:

• **public static** Zelenina zoStringu(String popis) - statická metóda, ktorá vráti referenciu na novovytvorený objekt triedy Zelenina. Parameter je reťazec v tvare "nazov\tnaVahu\tjednotkovaCena\tmnozstvo\tdodavatel\tzostatok\tpoznamka", resp. "nazov\tnaVahu\tjednotkovaCena\tmnozstvo\tdodavatel\tpoznamka" ak ešte nebol spustený predaj tejto zeleniny (3 body); *Poznámka:* Znak \t je neviditeľný znak tabulátora. Scanner-u môžete povedať, že oddeľovač má

byť tabulátor zavolaním jeho metódy useDelimiter("\t").Namiesto hodnôt true a false za prvým tabulátorom môžete použiť iné reťazce, napr. "kus" a "vaha" (1 bod).

• **public** String toString() – vráti reťazec vhodne reprezentujúci údaje o zelenine (1 bod).

V triede Stanok:

- **public static** Stanok nacitajEvidenciu(String nazovSuboru) statická metóda, ktorá z uvedeného súboru prečíta evidenciu stánku (zoznam zelenín), pričom v každom riadku bude popis ponuky jednej zeleniny (4 body).
- **public void** ulozEvidenciu(String nazovSuboru) uloží všetky zaevidované zeleniny do súboru v tvare, ktorý vie spracovať metóda nacitajEvidenciu(String nazovSuboru) (3 body).
- **public** String toString() vráti reťazec vhodne reprezentujúci kompletnú evidenciu pre daný stánok (1 bod).

**V triede Zelenina** (úlohy môžete riešiť v ľubovoľnom poradí):

• Doplňte statickú premennú, ktorej nebude možné nastaviť inú hodnotu a bude viditeľná aj v iných triedach. Táto premenná bude uchovávať referenciu na reťazec "VLASTNA PRODUKCIA". Vhodne použite túto premennú v príslušných metódach (1 bod).

- **public double** zaplatenaSuma() vypočíta a vráti sumu v eurách, ktorá bola prijatá za predaj danej zeleniny v sledovaný deň. Výsledná suma je zaokrúhlená na stotiny, teda na eurocenty (2 body).
- Trieda Zelenina nech implementuje rozhranie Comparable<Zelenina>. Implementujte príslušnú metódu takým spôsobom, aby po usporiadaní bola zelenina zoradená abecedne podľa dodávateľa, pričom zeleniny budú zoradené abecedne podľa názvu pre každého dodávateľa. (+2 body ak budú najprv v utriedenom zozname uvedené zeleniny z vlastnej produkcie a až potom ostatné) (2+2 body).

#### **Inštančné metódy triedy Stanok** (úlohy môžete riešiť v ľubovoľnom poradí):

Ak niektorá z metód nevie vrátiť referenciu na objekt s požadovanými vlastnosťami, metóda nech vráti **null**.

- **public double** nakup(String nazov, String dodavatel, **int** mnozstvo) realizuje nákup zeleniny. Aktualizuje údaj po predaní zeleniny zadanej parametrami nazov a dodavatel. Kupované množstvo je uvádzané v kusoch, zväzkoch alebo gramoch. Metóda vráti výslednú cenu v eurách, ktorú zákazník zaplatí za daný nákup. Ak nie je možné zeleninu predať (neexistuje taký názov alebo nie je dostatočný zostatok zeleniny), tak sa nákup nezrealizuje a metóda vráti hodotu nula. Upozornenie: metóda nevytvára nový objekt, ale modifikuje existujúci (2 bod).
- **public double** pocetExternychDodavatelov() vráti počet rôznych dodávateľov okrem vlastnej produkcie (1 bod).
- **public** List<String> zeleninySPoznamkou(String poznamka) vráti zoznam názvov zelenín utriedený podľa abecedy, ktoré obsahujú zadanú poznámku, napr. všetky zeleniny s poznámkou *viac prepraviek* (2 body).
- **public double** podielVlastnejProdukcie() vráti, aké percento celkovej tržby tvorí vlastná produkcia. Odporúčame využiť metódu zaplatenaSuma v triede Zelenina (2 body).
- **public** Stanok dalsiDen() vyrobí a vráti referenciu na novovytvorený objekt triedy Stanok, ktorý bude reprezentovať prípravu na ďalší deň. Zodpovedá to situácii, keď sa zeleninár rozhodne všetko, čo nepredal ponúknuť na ďalší deň. Do poznámky ku každej zelenine uvedie, že je z predošlého dňa (všetky predošlé poznámky sa zrušia), tovar ponúkne za polovičnú cenu (zaokrúhlenú na eurocenty) a hodnotu zostatku uvedie rovnakú ako jeho aktuálne množstvo (to si zeleninár aktualizuje na konci dňa) (4 body).
- **public void** balicky(String nazov, String dodavatel, **int** velkostBalicka, **int** minZostatok) – metóda vykoná zabalenie zeleniny so zadaným názvom a dodávateľom (zelenina ponúkaná na váhu) do balíčkov s rovnakou hmotnosťou (zadanou parametrom velkostBalicka, udávaná v kilogramoch), pričom sa vytvorí maximálny možný počet balíčkov tak, aby zostalo aspoň minZostatok kilogramov nezabalenej zeleniny. Metóda upraví aktuálny zostatok pre objekt prislúchajúci danému názvu a dodávateľovi zeleniny a do zoznamu ponúkanej zeleniny pridá nový objekt s podobným názvom doplneným o veľkosť balenia (formát si môžete zvoliť, napr. *zemiaky 3kg, paradajky (1kg), paprika 2kg balenie*) a príslušnými hodnotami premenných. Zostatok nech je rovnaký ako množstvo a do poznámky sa ľubovoľným spôsobom uvedie, že ide o balíčky (4 body).
- **public int** celkovaVaha(Map<String, Integer> beznaVaha) vráti celkovú hmotnosť všetkej zeleniny v predaji zaokrúhlenú na celé kilogramy. Parametrom tejto metódy je mapa, ktorá udáva bežnú hmotnosť v gramoch pre kusový alebo zväzkový predaj pre účely tohto výpočtu (2 body).
- **public** Map<String, String> najdrahsiaZelenina() vráti mapu, kde bude každému dodávateľovi priradený názov zeleniny, ktorý má najväčšiu jednotkovú cenu zo všetkých zelenín dodávaných týmto dodávateľom (5 bodov).
- **public** List<String> popularnaZelenina() vráti zoznam názvov zelenín, ktoré sú v ponuke od všetkých dodávateľov (vlastná výroba sa neberie do úvahy). Tento zoznam nech je utriedený (5 bodov).
- **public boolean** rovnakaCena() vráti, či majú všetky zeleniny rovnakú jednotkovú cenu od každého dodávateľa (vrátane vlastnej produkcie) – teda, napr. či u každého dodávateľa stojí mrkva 0.70€/kg, uhorka 0.40€/kus a pod. (+2 bonusové body ak riešenie bude brať do úvahy, že rovnaká zelenina môže byť predávaná rôznymi dodávateľmi rôznym spôsobom. Teda osobitne sa overí, či je u každého dodávateľa rovnaká cena za kus a za kilogram) (4 + 2 body)
- **public** List<Zelenina> zeleninaPodlaDodavatela(String dodavatel, **int** maxCena) vráti zoznam všetkej zeleniny, ktorá je ponúkaná od zadaného dodávateľa za jednotkovú cenu nanajvýš maxCena. V prípade, že dodávateľ nebude uvedený (v parametri bude null), tak metóda vráti zoznam zeleniny z vlastnej produkcie (2 body).
- **public double** danZoStanku(**double** dennaSadzba, **double** exotickaSadzba, **double** exotickyStanok) – vypočíta a vráti výšku dane za stánok pre zadaný deň. Daň pozostáva z troch častí – daň za prevádzku stánku, daň z tržieb a daň z exotickej zeleniny. Daň za prevádzku stánku je určená fixnou hodnotou dennaSadzba zadanou parametrom (v eurách). Predajca, ktorý ponúka iba zeleninu z vlastnej produkcie platí polovičnú daň za prevádzku stánku. Daň z tržieb tvorí 20% z celkovej tržby predajcu. Daň z exotickej zeleniny je určená parametrom exotickaSadzba, ktorý určuje daň v eurách, ktorú je nutné zaplatiť za každý predaný kus exotickej zeleniny . Môžete predpokladať, že exotická zelenina je predávaná iba na kusy a predajca si poctivo zapísal do poznámky ku každej takejto zelenine, že ide o exotickú zeleninu. V prípade, že celkové ponúkané množstvo exotickej zeleniny je viac ako 50 kusov, trhovisko označí takýto stánok ako exotický a určuje si dodatočnú daň ako kompenzáciu za propagáciu stánku – táto fixná hodnota je uvedená v parametri exotickyStanok v eurách (5 bodov).

### **Výnimka a triedenie:**

Vytvorte triedu PorovnavacZeleniny, ktorá implementuje rozhranie java.util.Comparator<Zelenina> s príslušnou metódou compare, aby po aplikovaní triediaceho algoritmu boli ako prvé uvedené zeleniny, ktoré sa úplne vypredali zoradené podľa abecedy a za nimi zeleniny s nejakým zostatkom, pričom tieto zeleniny budú zoradené od najmenšieho zostatku po najväčší (pre účely tejto úlohy nech sa berie do úvahy rovnocenne 1ks, 1zväzok a 1kg) (3 body)

Vytvorte nekontrolovanú výnimku NeznamyDodavatel a použite ju na vhodnom mieste (2 body).